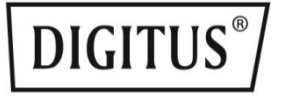

# **ADATTATORE DA USB 3.0 A VGA**

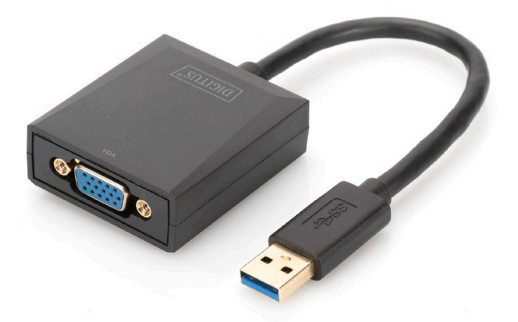

**Guida all'installazione rapida** DA-70840 Rev. 2

## **Descrizione**

Adattatore DIGITUS da USB 3.0 a VGA, con risoluzione fino a 1920x1080 @60Hz e supporto delle modalità estesa e mirror.

L'adattatore DIGITUS da USB 3.0 a VGA permette di estendere il tuo spazio di lavoro con l'aggiunta di un altro monitor, TV o proiettore, collegati tramite interfaccia USB. Potrai usare due adattatori grafici contemporaneamente sul PC, nonché aggiungere e rimuovere monitor senza necessità di riavviare il sistema. Questo adattatore supporta risoluzioni fino a 1920x1080 e streaming video fino a 1080p. L'adattatore da USB 3.0 a VGA colpisce per l'eleganza della sua struttura nera e per la sua semplicità d'uso, che non richiede installazioni o schede grafiche aggiuntive. L'alimentazione elettrica avviene tramite porta USB, senza bisogno di alimentatori esterni.

## **Contenuto della confezione**

- Adattatore grafico USB3.0
- Guida all'installazione rapida

# **Caratteristiche**

- Compatibile con le specifiche USB3.0 Revisione 1.0
- Compatibile con la definizione dispositivi di classe Universal Serial Bus per applicazioni Audio/Video (USB A/V)
- Porta USB di upstream con supporto delle velocità di trasmissione dati SS/HS (5Gbps/480Mbps)
- Uscita video con risoluzione fino a 1920x1080@60Hz in applicazioni USB 3.0 (Uscita Video 800x600 in applicazioni USB 2.0)
- Supporta USB Plug and Play (PNP)
- Certificato di supporto driver WHCK/WHQL per Windows 7, 8 10 e 11
- Supporta Windows Aero Effects

## **Requisiti di sistema**

- Intel i3 2,5GHz o successivi
- 4GB DDR3 SDRAM
- Sistema operativo: Windows 7 e successivi

## **Installazione**

- 1. Collegare la porta USB DA-70840 al computer
- 2. Il sistema localizzerà il nuovo driver USB flash
- 3. Installare il driver (.exe file) e riavviare il computer.
- 4. Collegare il connettore VGA al monitor

**PS:** In caso di rilascio di nuove versioni del sistema operativo, visitare il sito http://www.business.assmann.com/and per scaricare il nuovo driver.

### **Schema dei collegamenti**

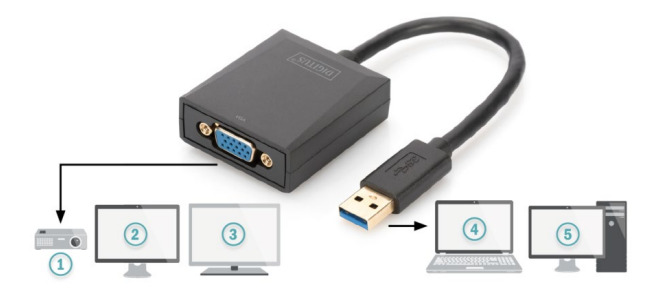

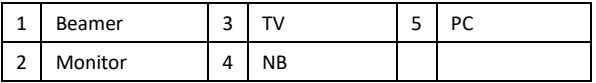